## Surface Area of Cones

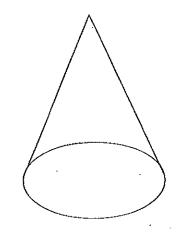

Evaluate the surface area of each cone. Show all of your work.

The formula for the surface area of a cone is...

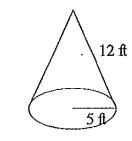

1.

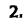

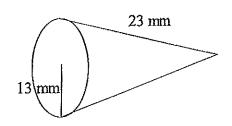

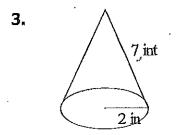

4.

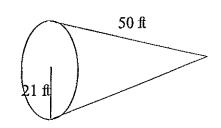